**RODRIGUES\_DCC\_TARGETS\_DN**

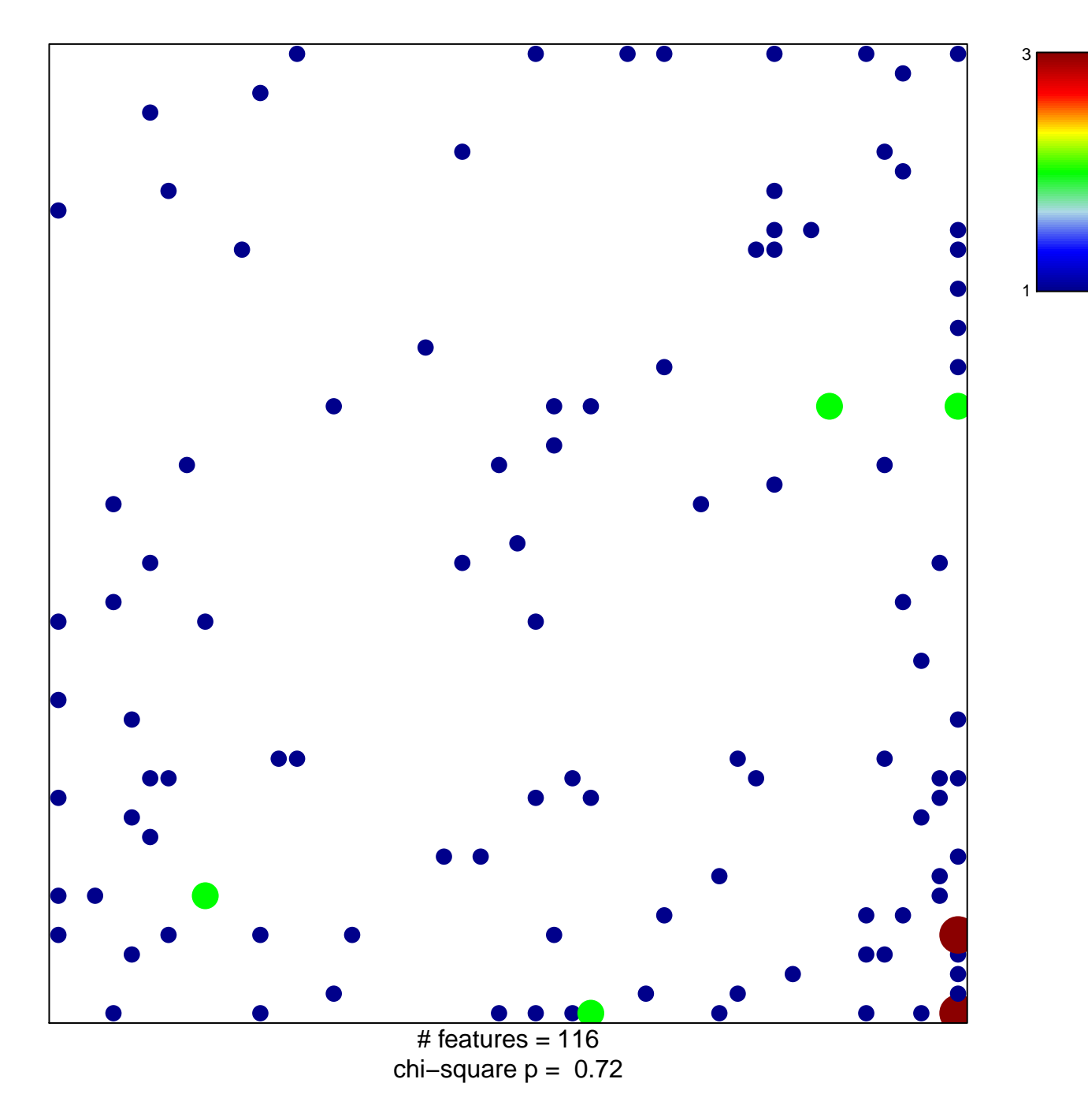

## **RODRIGUES\_DCC\_TARGETS\_DN**

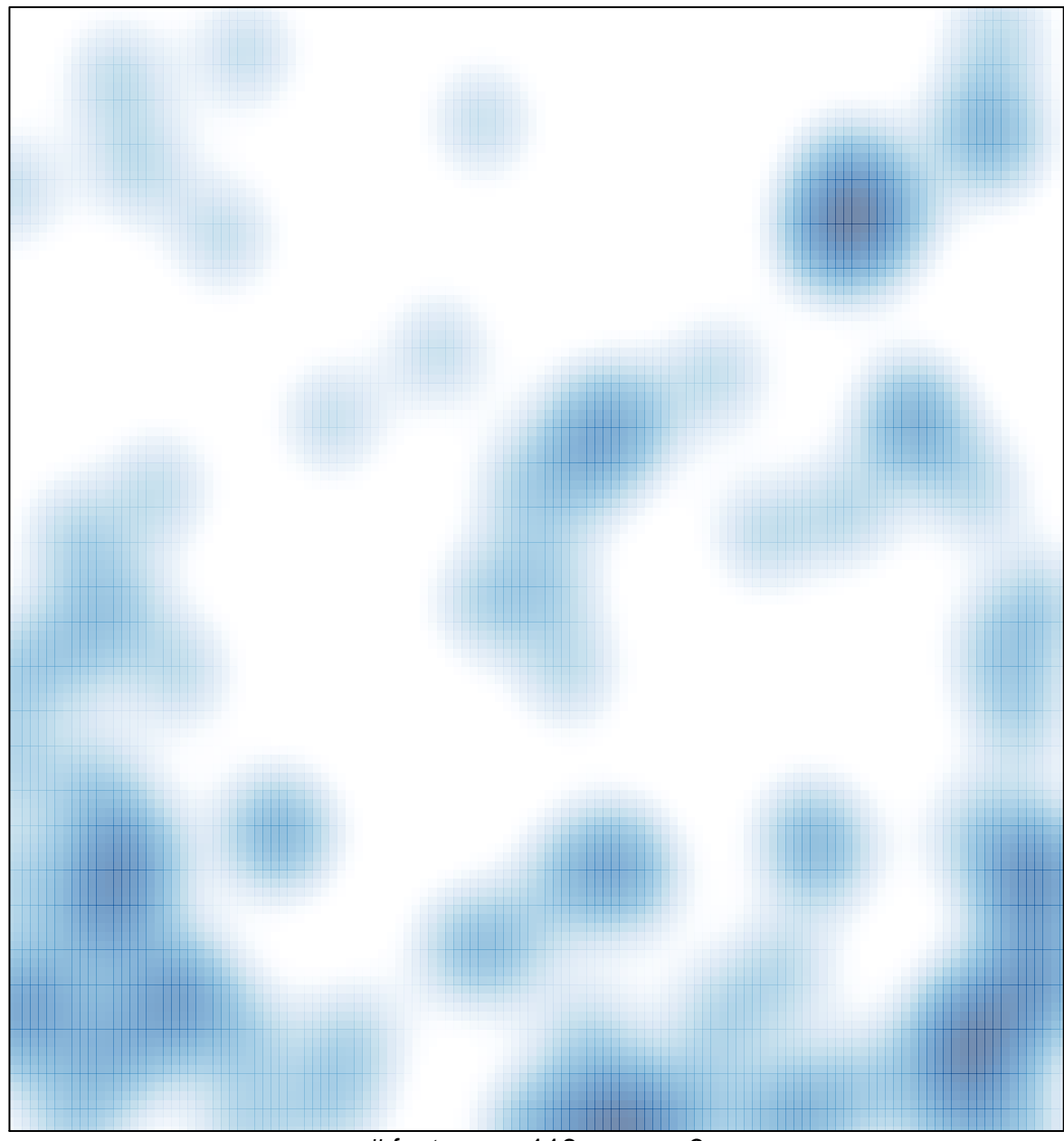

 $#$  features = 116, max = 3